# **How to write an ATC Check**

## A brief introduction.

EXTERNAL

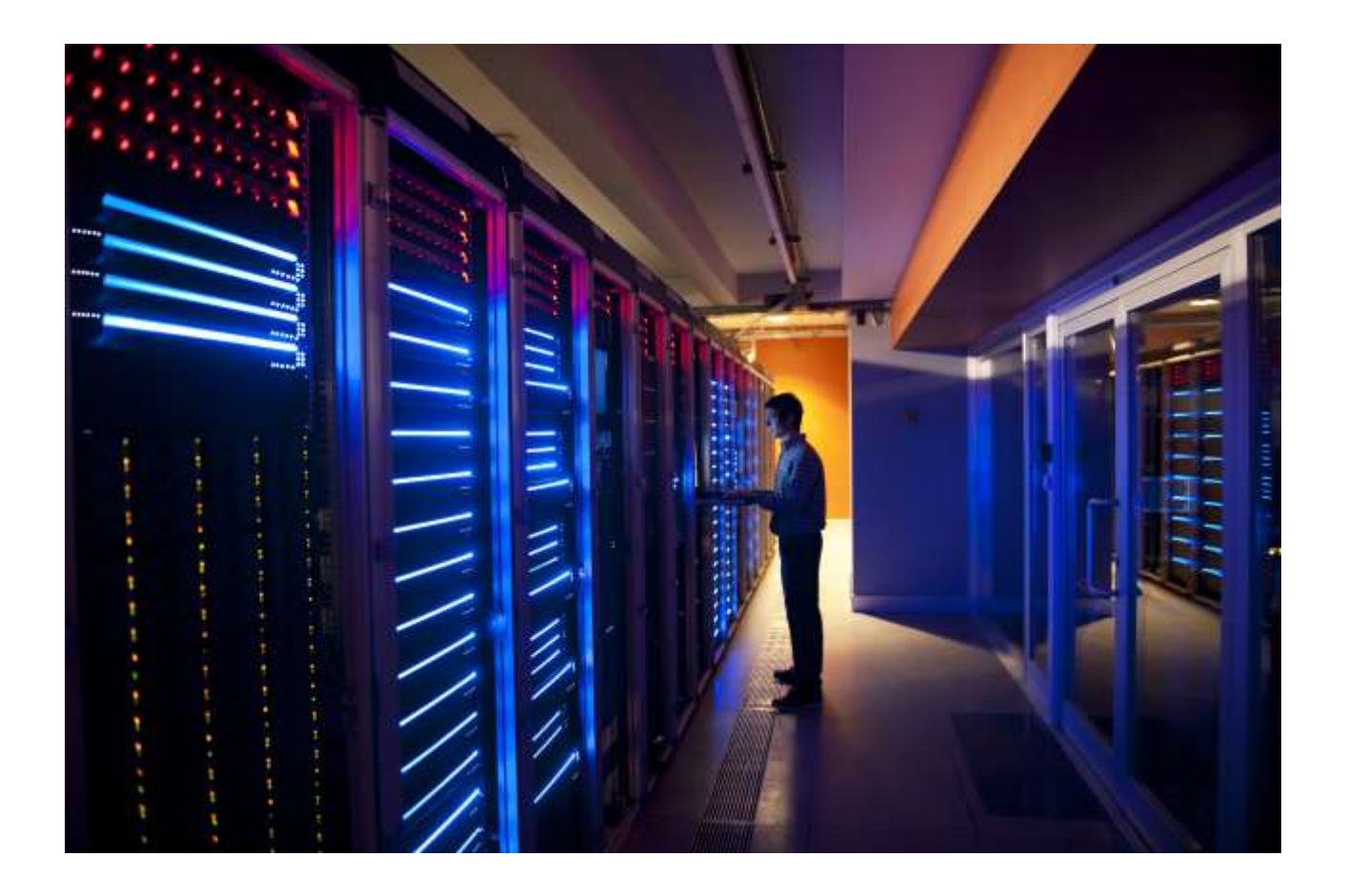

The ATC is an important framework for carrying out static checks of ABAP source code and ABAP dictionary objects. The remote scenario allows a check system running the newest release to run its checks against a system running an older release.

In the following, you will learn how to write your own check to analyze source code and how to ensure it is able to be carried out remotely.

## **TABLE OF CONTENTS**

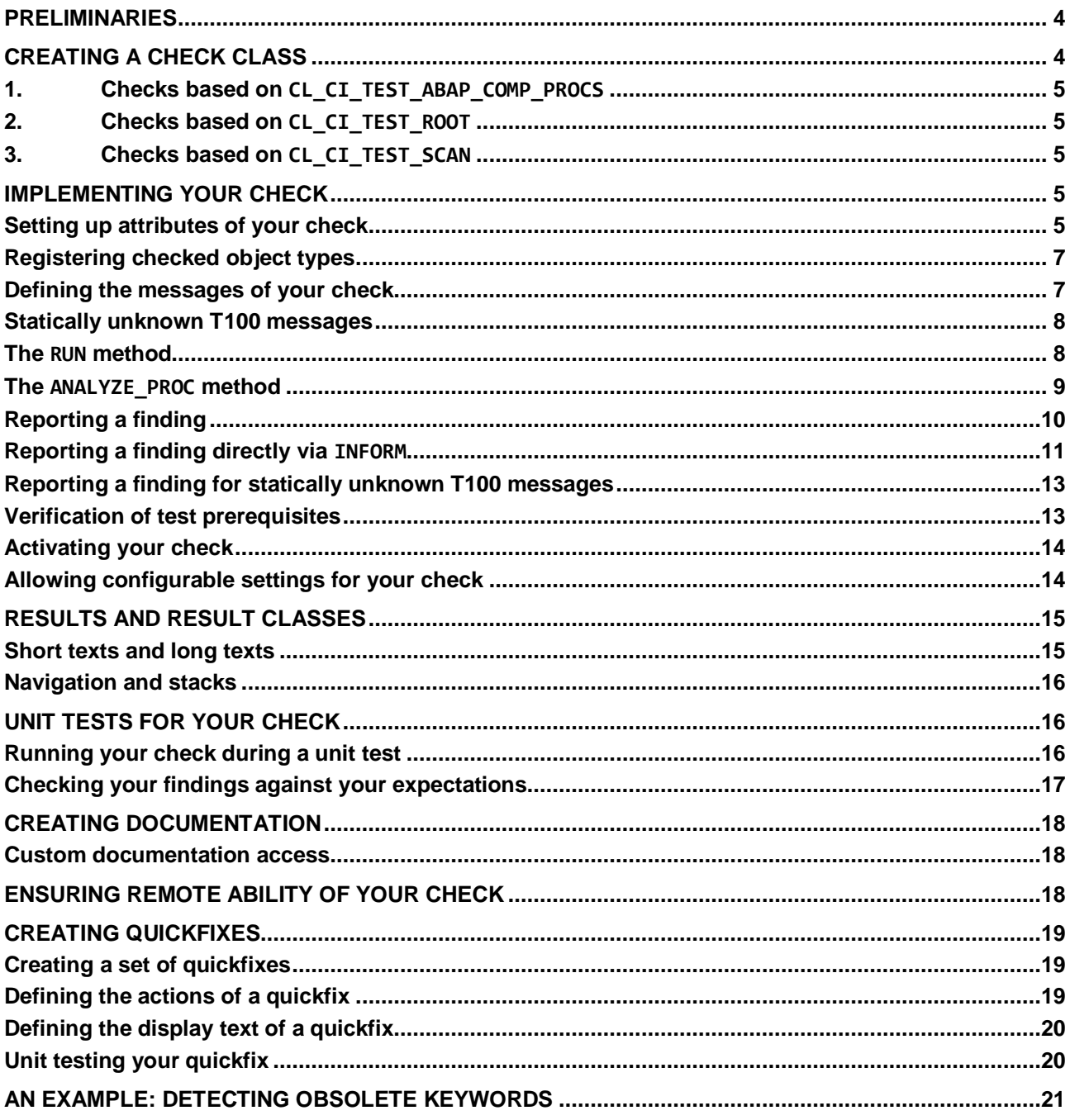

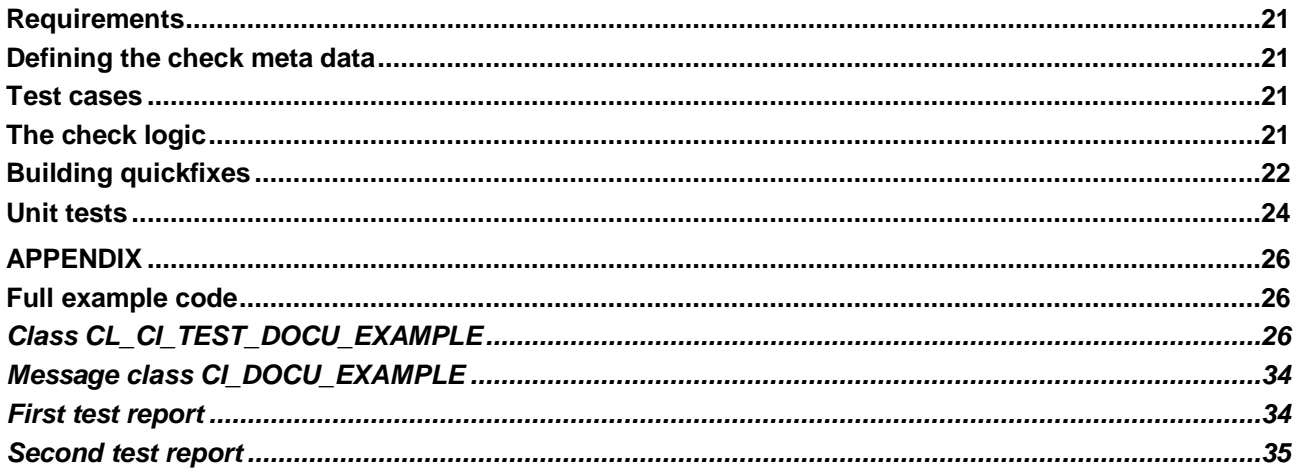

#### <span id="page-3-0"></span>**PRELIMINARIES**

Please note that this guide assumes you are working with a system with SAP release 7.54 or higher. Some of the features and specifics described work differently or are not present at all in lower releases.

The first chapters of this guide document various aspects of creating an ATC check. If you prefer learning by example, skip to the chapter [An example: Detecting obsolete KEYWORDS.](#page-20-0)

## <span id="page-3-1"></span>**CREATING A CHECK CLASS**

The first step is to create a class that the framework will recognize as a new check. You need to create a class that inherits from any class that is a subclass of CL\_CI\_TEST\_ROOT. By convention, check classes start with CL\_CI\_TEST (or ZCL\_CI\_TEST in customer namespace). By convention, check classes start with CL\_CI\_TEST (or ZCL\_CI\_TEST in customer namespace). Note that result classes conventionally start with CL\_CI\_RESULT, so it is a good idea to use a suffix for your check class that does not exceed the maximum of 30 characters when appended to CL\_CI\_RESULT.

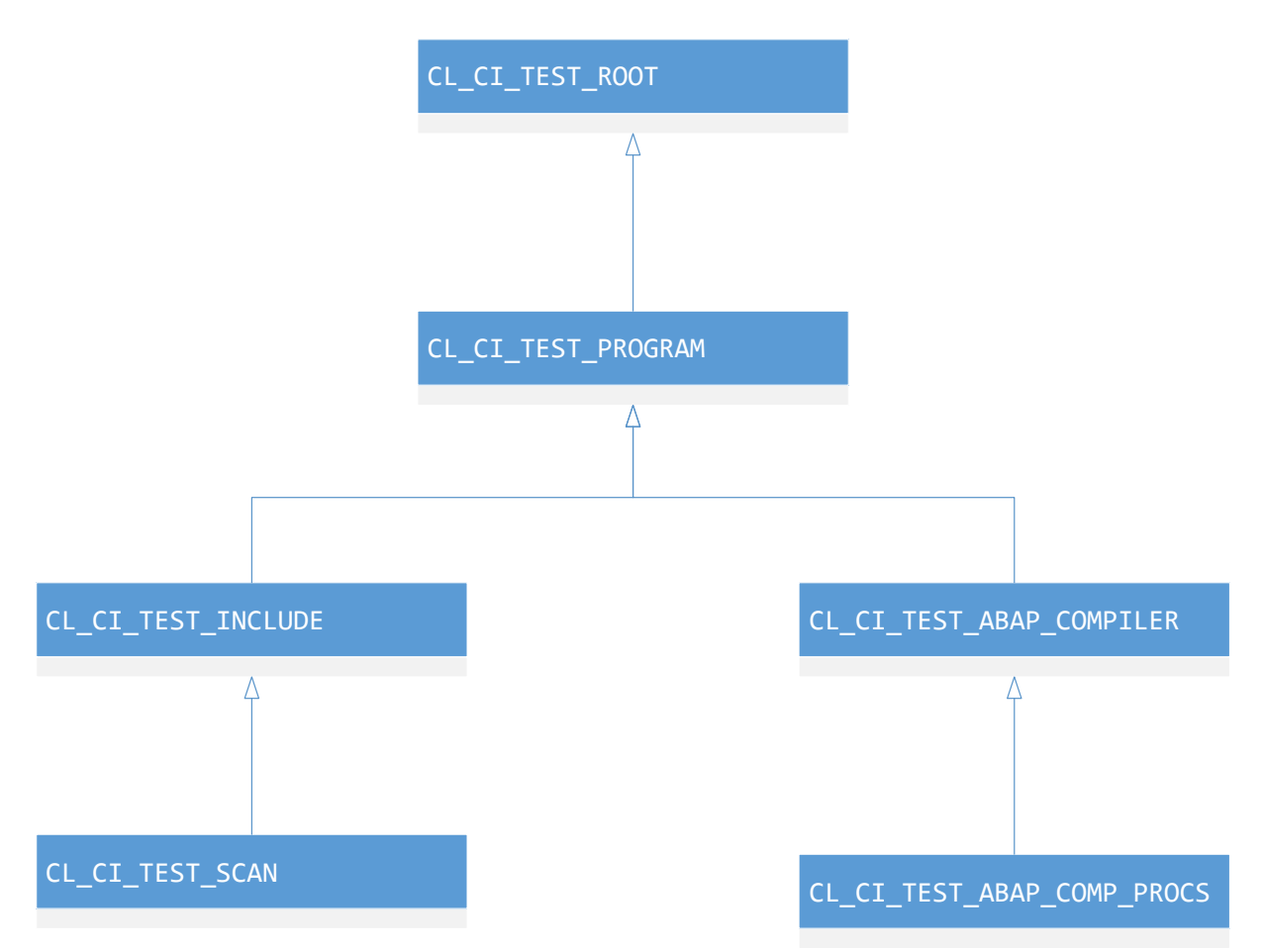

*Figure 1: UML diagram of check classes. All check classes must inherit from CL\_CI\_TEST\_ROOT. To reuse existing data collection routines, tests may inherit from CL\_CI\_TEST\_SCAN or CL\_CI\_TEST\_ABAP\_COMP\_PROCS to analyze ABAP source code.*

When asked to carry out your check, the framework will instantiate an object of your check class and then call its methods RUN\_BEGIN, RUN and RUN\_END. Therefore, the main logic of your check needs to be implemented in these methods. The way this implementation proceeds depends on what kind of check exactly you have. Your three main options are:

- 1. A subclass of CL\_CI\_TEST\_ABAP\_COMP\_PROCS
- 2. A subclass of CL\_CI\_TEST\_ROOT

## 3. A subclass of CL\_CI\_TEST\_SCAN

<span id="page-4-0"></span>While a lot of implementation details depend on which of these options you have chosen, there are a few things that always work in the same manner.

## **1. Checks based on** CL\_CI\_TEST\_ABAP\_COMP\_PROCS

Checks based on CL\_CI\_TEST\_ABAP\_COMP\_PROCS are meant to analyze tokenized ABAP source code. The paradigm in this case is to partition the code into programming blocks – simply called "procs", which is short for "procedure" – and analyze the code proc by proc. If the main goal of your check is to analyze ABAP statements, then this is the recommended choice.

A programming block is a logically coherent unit of source code. In the context of ABAP Objects, this mainly refers to the declaration and implementation blocks of classes, with each implementation block itself split up into one block for each method implementation. For reports, a programming block is basically equivalent to an event block, i.e. the set of statements following a START-OF-SELECTION, AT-SELECTION-SCREEN or any other event reporting keyword. If a report contains multiple START-OF-SELECTION words, this will lead to multiple programming blocks in the CL\_ABAP\_COMP\_PROCS output, even though logically these form a single set of statements all executed when the event occurs.

## <span id="page-4-1"></span>**2. Checks based on** CL\_CI\_TEST\_ROOT

Any ATC check must inherit from CL\_CI\_TEST\_ROOT to be properly detected by the framework. For checks that examine ABAP source code, enhanced source information is provided when inheriting from CL\_CI\_TEST\_ABAP\_COMP\_PROCS.

We generally do not recommend directly inheriting from CL\_CI\_TEST\_ROOT. However, if your test does not check ABAP source code and there is no more suitable superclass for the objects you want to check, this is a valid option. If you are writing several checks that are based on the same information, consider writing a common superclass that streamlines the collection of this information. (Of course, it is not forbidden to use composition instead of inheritance to re-use data collection routines.)

## <span id="page-4-2"></span>**3. Checks based on** CL\_CI\_TEST\_SCAN

With the advent of CL\_CI\_TEST\_ABAP\_COMP\_PROCS, there is generally no reason to rely on the raw output of  $SCAN$  ABAP-SOURCE that CL\_CI\_TEST\_SCAN provides. However, there are some edge cases, such as checks that are intended to process arbitrary comments in the source code, where the SCAN architecture is unavoidable. There already exists a brief description on how to write checks in the CL\_CI\_TEST\_SCAN framework on [the SCN wiki](https://wiki.scn.sap.com/wiki/download/attachments/3669/CI_NEW_CHECK.pdf?original_fqdn=wiki.sdn.sap.com) (link to PDF) and [the SAP blog community.](https://blogs.sap.com/2006/11/02/code-inspector-how-to-create-a-new-check/)

Moreover, the book ''SAP Code Inspector'' published by Galileo Press contains relevant information for checks based on CL\_CI\_TEST\_SCAN (ISBN: 978-3-8362-1706-4).

## <span id="page-4-3"></span>**IMPLEMENTING YOUR CHECK**

To obtain a check that can be executed, there are a few minimal implementation steps required so that the framework knows how to execute your check and display its results:

## <span id="page-4-4"></span>**Setting up attributes of your check**

The initialization of the important attributes of your check is done in the check class's instance constructor. You should call the constructor of its superclass, if applicable, and then adjust the attributes as appropriate for your check. A typical constructor might look like this:

```
 METHOD constructor .
```

```
 super->constructor( ).
 description = 'My class description'(001).
category = 'CL CI CATEGORY MY CATEGORY'.
position = 001'.
version = '000'.has_attributes = abap_{true}.<br>attributes ok = abap_{true}.
attributes ok
has documentation = abap true.
remote enabled = abap true.
remote rfc enabled = abap true.
uses checksum = abap true.
check scope enabled = abap true.
```
- DESCRIPTION contains a short text description of the purpose of your check, which will be displayed in the SCI transaction when creating a check variant.
- CATEGORY is the technical name of the category (e.g. performance checks, S/4HANA readiness checks, etc.) your check falls into. A category is technically a class that inherits from CL\_CI\_CATEGORY\_ROOT. To get the technical names of an already existing category, go to the dynpro for creating and displaying check variants in the SCI transaction (reached via the bottommost of the three entry fields on the main screen of the transaction) and choose the menu item *Checkvariant->Display->Technical Names* there.
- POSITION is a numeric string that controls at which position your check is displayed within its category. The topmost check will be the one with the lowest (positive) value for position, the bottommost the one with the largest. If two checks have the same value for position, it is undefined which of them will be displayed first.
- VERSION is a numeric string that allows both you and the framework to identify if a check has changed substantially. Whenever you make an edit to your check that changes it in an incompatible way, you should increase this number. Check variants that include a test whose version has changed since it was created cannot be executed anymore. Consequently, the version should not be changed too often since check variants need to be redefined after each version change. But it is a advisable to increase the test version if the results of the check are significantly different. In that case, increasing the version forces all users to re-evaluate whether they want to run the check.
- HAS ATTRIBUTES informs the framework if your check has attributes that a user can or must set before running it.
- ATTRIBUTES OK tells the framework whether or not the default values for the settings of your check are suitable for its execution. If false, the framework will reject attempts to execute the check in a variant without its settings being adjusted manually.
- HAS DOCUMENTATION informs the framework if your check has attached documentation that can be displayed. You should always document your check! This documentation should be created via the SE61 transaction, see the section "Creating documentation" below.
- REMOTE\_ENABLED allows to check with an outdated scenario (which uses a push approach rather than a pull approach by manually uploading the extracted source code to be checked). If your check is based CL\_CI\_TEST\_ABAP\_COMP\_PROCS and the flag REMOTE\_RFC\_ENABLED is set to ABAP\_TRUE, you can also set REMOTE\_ENABLED to ABAP\_TRUE.
- REMOTE RFC ENABLED indicates that your check can be carried out remotely. Note that it is your responsibility to ensure that your check can run remotely if you set these attributes as true – the attributes themselves are merely of an organizational nature and do not enable your test to run remotely! Additionally, beware that these attributes might be inherited from the superclass if you do not set them yourself, even if the classification does not apply to your check.
- USES CHECKSUM means that your check will generate a checksum for each finding to identify its location. This is relevant, for instance, when you want to create ATC exemptions for a finding: The checksum is used to ascertain that the environment of the finding has not changed compared to the state when the exemption was issued. When setting this attribute to ABAP\_TRUE, you are entering a binding contract: You promise that your check will not emit any findings that do not have a checksum

attached (the values 0 and -1 for the checksum correspond to "no checksum"). The framework will generally react to a violation of this contract by aborting the check run (directly, via an exception or via an assertion).

• CHECK SCOPE ENABLED The default setting should be CHECK SCOPE ENABLED = ABAP FALSE. In this case, findings in SAP code will not be reported in customer systems (but findings in modifications of SAP code will, if the corresponding ATC settings are activated). If you set this parameter to true, you claim that your check already evaluates whether the findings are "in scope", i.e. caused by customer code and not SAP code or generated code.

Attributes you do not set in the constructor are inherited from its superclasses, if any of them sets the attribute in question in its own constructor. If no superclass sets an attribute, it defaults to its initial value.

#### <span id="page-6-0"></span>**Registering checked object types**

If your check inherits from CL\_CI\_TEST\_ABAP\_COMP\_PROCS or CL\_CI\_TEST\_SCAN, then you can skip this section. Otherwise, your check needs to tell the framework what sort of object types it is intended to check. This is done by calling the inherited method ADD\_OBJ\_TYPE with the types of the R3TR objects you want to check as argument. Note that it is not possible to check LIMU subobjects or logical transport objects without a corresponding permanent TADIR entry.

#### <span id="page-6-1"></span>**Defining the messages of your check**

The next important thing you need to do in the instance constructor is to create and register the messages your check will output when it encounters a finding. These messages are stored in the instance attribute SCIMESSAGES, and you register them simply by inserting them into this table. Here is a sample insertion of a message:

```
 INSERT VALUE scimessage( test = myname
                               code = c_code_terrible_error
                              \text{kind} = c \text{ error}text = \overline{\text{This}} is a terrible mistake!'(100)
                               pcom = c_pcom_is_alright
                             pcom alt = ' )
         INTO TABLE scimessages .
```
- TEST is simply the name of your check class
- CODE is a 10-character code that encodes the type of finding. It is highly recommended that you do not pass a literal here but instead define a reusable constant containing your code for this message. The code identifies the relevant message for a finding. It forms the link between finding and the displayed message text.
- KIND is the priority of your finding, encoded in a single character. You can choose between an error, a warning or simply information. These are represented by the characters E, W and I, respectively, but CL\_CI\_TEST\_ROOT also already provides you with the predefined constants C\_ERROR, C\_WARNING and C\_NOTE.
- TEXT is the short text that is displayed as the description of a finding. It is highly recommended to use text pool elements for the description so that the text can be translated into other languages.
- PCOM and PCOM ALT are 20-character codes that can be used to suppress the finding via pseudo comments. The framework will first look for the occurrence of the comment in PCOM and then for the one in PCOM\_ALT. The naming convention is that pseudo comment codes always start with "CI\_" to distinguish them from the obsolete pseudo comments for e.g. SLIN or the unit test framework. Please note that the "#EC (that is part of the actual pseudo comment) should be excluded from the PCOM and PCOM\_ALT attributes if you are inheriting from CL\_CI\_TEST\_ABAP\_COMP\_PROCS or CL\_CI\_TEST\_SCAN. If you are directly inheriting from CL\_CI\_TEST\_ROOT, the framework does not automatically check for pseudo comments, even if you supply them via INFORM( ).

The definition of the constant passed as the CODE parameter deserves special attention: If you want to display documentation specific to each of these codes, you *must* name the constant the same as its content, or the same as its content with MCODE prepended. For example, the constant holding the error code ERROR must be named ERROR or MCODE\_ERROR.

## <span id="page-7-0"></span>**Statically unknown T100 messages**

Some checks do not know the set of all possible messages at design time, and therefore are unable to define specific messages in their constructor. For these checks, it is possible to register a generic code for the finding for which then each individual finding is associated with an individual T100 message (both its short and long text) at run time. To define such a message, you should call the method REGISTER\_DYN\_T100\_MESSAGE:

```
METHODS register dyn t100 message code FINAL
  IMPORTING p_test TYPE sci_chk
             p_code TYPE sci_errc
             p_title TYPE string
             p_kind TYPE sci_errty
             p_pcom TYPE sci_pcom OPTIONAL
             p_pragma TYPE sci_pragma OPTIONAL
            p_pseudo_remote TYPE abap_bool OPTIONAL.
```
The parameters of this method correspond exactly to the components of a SCIMESSAGE, with the exceptions that the TEXT is missing and an additional parameter P\_PSEUDO\_REMOTE is present. TEXT is missing because the text will only be known at run time for individual messages, and if the P\_PSEUDO\_REMOTE parameter is set to true, the text of the T100 message associated with a specific finding will be loaded from the checked system, not the central check system. (The name of the parameter refers to the idea that the check is "faking" being remote, and in reality just gets its results from the checked system regardless of the type of (non-)remote scenario it is being executed in.)

In order to correctly associate T100 messages with your findings, you also need to report them in a specific way, see further below.

#### <span id="page-7-1"></span>**The RUN method**

The RUN method is what is called by the framework when it is told to execute your check. It is called once for each object to be checked. If you have initialization or finalization routines that should be executed only once per test run – and not per object – then you can implement these in redefinitions of the RUN\_BEGIN and RUN\_END methods.

Note that the framework re-uses the same instance of your check to run on multiple objects in succession. If your check carries object-specific state in its instance and class attributes, you need to reset these to their initial states either at the beginning of run or in a redefinition of the inherited method CLEAR, which is called once for every check after RUN has been called on all of them.

If your check is not meant for source code analysis, then you can skip the rest of this section, since it focuses on particular patterns to be followed when inheriting from CL\_CI\_TEST\_ABAP\_COMP\_PROCS.

The start of the standard RUN method of CL\_CI\_TEST\_ABAP\_COMP\_PROCS looks like this:

```
 METHOD run.
   DATA:
    l refs TYPE t infos.
  IF qet() = abap false. RETURN.
   ENDIF.
  analyze start( EXPORTING p_ref_check = ref_check
                  IMPORTING \overline{p} refs = l refs ).
```
The GET method is supposed to initialize the data collection routines of your check and should return ABAP\_FALSE if any part of this initialization failed. If you want to gather different or additional data compared to your superclass, then you should redefine the GET method, too. In that case, you should always call SUPER->GET( ) at the beginning of your redefinition. Note that if the only information your check uses is already provided by CL\_CI\_TEST\_ABAP\_COMP\_PROCS, it is automatically able to be executed remotely.

ANALYZE\_START is where the bulk of the check starts. The class now initiates the analysis of the individual procs. In general, most checks you want to write will need to redefine the ANALYZE\_PROC method to implement their logic. You can and should assume that the code you write in ANALYZE\_PROC will run at least once over every proc in the code you are checking, i.e. over the entire source code. The analysis will not proceed in any guaranteed order.

## <span id="page-8-0"></span>**The ANALYZE\_PROC method**

This method is the main part of your source code analysis. Its signature is as follows:

```
METHODS analyze_proc
   IMPORTING
     p_proc TYPE cl_abap_comp_procs=>t_proc_entry
     p_from TYPE i DEFAULT 1
     p_proc_ids TYPE t_proc_ids OPTIONAL
    VALUE(p level) TYPE i DEFAULT level
     p_params TYPE t_params OPTIONAL
   CHANGING
     p_collect TYPE t_collect.
```
- P\_PROC contains a single procedure.
- P\_FROM contains the number of the statement from which the analysis is supposed to begin (this is e.g. useful if you aborted the analysis of this proc earlier and now want to resume it where you left off)
- P\_PROC\_IDS contains a list of T\_PROC\_ID that you can use for various purposes; it has no dedicated purpose by default.
- P\_LEVEL contains the number of levels left until the analysis is aborted, e.g. a value of 5 means that the analysis will resolve calls of methods and other reusable components up to a depth of five before aborting with an exception.
- P\_PARAMS contains parameters that might have been passed to the proc, e.g. it may contain the parameters of a method call.
- P\_COLLECT contains various information that persists at a level coarser than individual procs, e.g. it contains a call stack.

The main information you likely want to use in your source code analysis is contained in the procedure entry itself. The most used field of the type T\_PROC\_ENTRY is STMTS, which contains the table of all tokenized statements within the current proc. The statement type is one of the fundamental types you will encounter in this context:

```
BEGIN OF t_stmt,
 keyword TYPE string,
tokens TYPE t tokens,
      comments TYPE t comments,
       include TYPE program,
       line TYPE i,
       column TYPE i,
      non buf db op TYPE abap bool,
      idx TYPE i,links origins TYPE SORTED TABLE OF i WITH UNIQUE KEY table line,
      link blocks TYPE i,
   END OF t stmt .
```
- KEYWORD is the keyword associated with the statement. This is often, but not always, the first token of the statement, but there are statements that do not begin with a keyword. Most relevant among these are ordinary assignments, which implicitly begin with the superfluous keyword COMPUTE, and static functional method calls that do not assign a returning parameter, which implicitly begin with the fake keyword +CALL\_METHOD
- TOKENS is simply the table of actual tokens the statement consists of
- COMMENTS is the table of comments that belong to the statement
- INCLUDE is the name of the include the statement appears in
- LINE and COLUMN are the statement's position within its include

In many use cases, a large part of your ANALYZE PROC method (or its called methods) will consist of iterating over the statements of the current proc and detecting those you are interested in by examining their keywords, e.g. via a multi-pronged "CASE <STMT>-KEYWORD" statement. If what you want to do does not fit within a few lines of code for each WHEN statement, it is highly advisable to extract such code into its own methods, since otherwise the ANALYZE\_PROC method rapidly becomes cluttered and difficult to read.

#### <span id="page-9-0"></span>**Reporting a finding**

CL\_CI\_TEST\_ABAP\_COMP\_PROCS uses a two-step approach to findings. If you wish to report finding while not inheriting from this class, please skip to the next section. During the analysis, each finding is first registered via the ADD\_INFO method. After the analysis and additional optional processing of the registered findings, the findings are reported to the end user as in all other cases.

These findings are stored in the instance attribute infos and returned as the P\_REF parameter of the ANALYZE\_START method. The standard implementation of run in CL\_CI\_TEST\_ABAP\_COMP\_PROCS simply iterates over all findings and calls inform as described above on them, so if you want to change the information that's passed onto inform or change the way the findings are displayed, you will need to redefine the run method in your check class.

The signature of the ADD\_INFO method is as follows:

-

```
 METHODS add_info
   IMPORTING
     p_include TYPE program OPTIONAL
     p_line TYPE i OPTIONAL
     p_column TYPE i OPTIONAL
     p_kind TYPE sci_errc
     p_source TYPE csequence OPTIONAL
     p_name TYPE csequence OPTIONAL
     p_stack TYPE t_stack_entries OPTIONAL
     p_stack_of_var TYPE t_stack_entries OPTIONAL
     p_proc_pos TYPE scis_proc_pos OPTIONAL
     p_no_moves TYPE sci_no_moves OPTIONAL
     p_comments TYPE cl_abap_comp_procs=>t_comments OPTIONAL
     p_program TYPE program OPTIONAL
     p_checksum TYPE sci_crc64 OPTIONAL
     p_proc TYPE cl_abap_comp_procs=>t_proc_entry OPTIONAL
    p_stmt TYPE cl_abap_comp_procs=>t_stmt_OPTIONAL
    p_stmt_supplied_TYPE_abap_bool DEFAULT_abap_true.
```
- Once again, P\_INCLUDE, P\_LINE AND P\_COLUMN indicate the position of the finding in the source code.
- P\_KIND denotes the 10-character error code you have already used in the instance constructor.
- P\_STACK and P\_STACK\_OF\_VAR are two stacks you can attach to your finding. The default expectation is that P\_STACK contains a call stack that leads from the tested program to the actual finding.
- P\_COMMENTS contains a list of comments belonging to the finding. The main purpose is to store all pseudo comments related to the finding to examine them in a next step for pseudo comments that would suppress this finding.
- P\_CHECKSUM is a checksum generated from the finding's surroundings to recognize in later runs of the same test whether the surrounding code (or even the location of the finding itself) was changed.
- P\_PROC and P\_STMT are again indicators of the position of the finding. The default expectation is that a finding corresponds to a single statement. If you have findings that do not relate to a specific statement and therefore do not want to pass a statement as an argument, you need to set the next parameter, P\_STMT\_SUPPLIED, to ABAP\_FALSE.

#### <span id="page-10-0"></span>**Reporting a finding directly via INFORM**

If you do not want to sort your findings, or if you are not implementing a subclass of CL\_CI\_TEST\_ABAP\_COMP\_PROCS you can directly call the INFORM method to report a finding. Findings reported this way will show up in whatever UI the end user is using to display the result. The INFORM method is redefined in CL\_CI\_TEST\_ABAP\_COMP\_PROCS and behaves slightly differently from the general case:

```
 methods INFORM
   importing
   P_SUB_OBJ_TYPE type TROBJTYPE optional
    P_SUB_OBJ_NAME type SOBJ_NAME optional
    P_POSITION type INT4 optional
    P_LINE type TOKEN ROW optional
    P_COLUMN type TOKEN_COL optional
    P_ERRCNT type SCI_ERRCNT optional
   value(P_KIND) type SYCHAR01 optional
    P_TEST type SCI_CHK
     P_CODE type SCI_ERRC
    P_SUPPRESS type SCI_PCOM optional
    P_PARAM_1 type CSEQUENCE optional
    P_PARAM_2 type CSEQUENCE optional
    P_PARAM_3 type CSEQUENCE optional
    P_PARAM_4 type CSEQUENCE optional
    P_INCLSPEC type SCI_INCLSPEC optional
    P_DETAIL type XSTRING optional
    P CHECKSUM 1 type INT4 optional
    P_COMMENTS type T_COMMENTS optional
    P_FINDING_ORIGINS_type CL_CI_SCAN=>T_ORIGIN_TAB optional .
```
- P\_SUB\_OBJ\_TYPE and P\_SUB\_OBJ\_NAME are the location of the finding. Usually you do not need to worry about these parameters since using the ADD INFO method described below will automatically generate the correct values. If you need to set this information manually, though, you need to be rather diligent about the value of P\_SUB\_OBJ\_NAME, e.g. for a method of a class this will contain the name of the automatically generated include this method appears in instead of the class name.
- P\_POSITION is obsolete and does nothing unless you are inheriting from CL\_CI\_TEST\_SCAN. If you are inheriting from CL\_CI\_TEST\_SCAN, then it is the index of the statement the finding refers to in the tables of statements of the currently shared instance of CL\_CI\_SCAN (static attribute REF\_SCAN) and not passing this parameter correctly is an error.
- P\_LINE and P\_COLUMN specify the position of the finding within the sub-object.
- P\_ERRCNT is an obsolete1 parameter provided for backwards-compatibility. Don't use it.
- P\_KIND is an obsolete parameter with which you can override the priority set for the finding's error code passed in P\_CODE. Use different error codes for findings with different priorities instead.
- P\_TEST is the name of the check that has raised the finding, i.e. you should only in exceptional cases pass something different than your check class's own name here.
- P\_CODE is one of the 10-character codes you defined in the instance constructor
- P\_SUPPRESS is an obsolete parameter to which you can pass a pseudo comment that can suppress this finding. Use the PCOM and PCOM\_ALT fields of the corresponding error code's entry in SCIMESSAGES instead.
- P\_PARAM\_<N> are parameters for use with error codes whose messages contain placeholders of the format  $. The method will automatically substitute  $with the content of P_PARAM_<N> when$$ displaying the findings.
- P\_DETAIL is where you put any additional information not covered by other parameters. EXPORT any additional information to this raw byte string. Note that unless you also write code that reads this information at another place, e.g. in the result class discussed below, it will never be accessed by the default behavior of the framework.
- P\_CHECKSUM\_1 is a checksum by which you can recognize changes to the finding's surroundings. If you want to manually compute a checksum, you should use the utility class

CL\_CI\_PROVIDE\_CHECKSUM, but the inform method of CL\_CI\_TEST\_ABAP\_COMP\_PROCS also already does this automatically for you if you do not pass a value here.

- P\_COMMENTS is a table of pseudo comments which is checked against the pseudo comments defined in the SCIMESSAGES table of the test. The comments are provided in the same tabular format in the PROC\_DEFS[ X ]-STMTS[ Y ]-COMMENTS. Note that due to restrictions in the parser the framework is not able to process more than one comment per line. *Caution*: If your test class is inheriting from CL\_CI\_TEST\_SCAN, this field is obsolete and has no effect, but the position specification is used to search for pseudo comments instead in the SCAN output.
- P\_FINDING\_ORIGINS is a table related to the classification of the code and is automatically generated from the statement and stack of a finding reported via ADD\_INFO. In detail, it is a machine-readable table of all classifications (SAP code, customer code, automatically generated code…) applying to code involved in this finding. Usually, it should contain the classifications applying to all statements involved. The classification of a statement is encoded in its LINKS ORIGINS component, which is the index for the classification in the ORIGINS table component of the proc the statement belongs to.
- In the standard configuration, the end user will see the finding together with the message you defined for this error code in the instance constructor and can navigate to the position specified by the SUBOBJECT, LINE and COLUMN. To replace this with custom behavior, you need to implement a custom result class, see below.

## <span id="page-12-0"></span>**Reporting a finding for statically unknown T100 messages**

If you defined some message codes via the REGISTER\_DYN\_T100\_MESSAGE\_CODE method, then you should report findings for these code exclusively via the INFORM\_FOR\_DYN\_T100 method. Its interface is almost the same as that of inform, except for the following:

There is no P\_DETAIL parameter and instead there is a P\_T100\_KEY parameter with a structure corresponding to the message class and number of a T100 message. Pass the key for the message of the finding here.

## <span id="page-12-1"></span>**Verification of test prerequisites**

Your check may require certain prerequisites in order to be executed correctly. If these only depend on the system and not on the specific objects used, you can emit these messages not as a finding, but as a verification message by implementing the method VERIFY\_TEST. If you emit a verification message with a priority higher than that of an information – i.e. a message with the attribute KIND set to CL\_CI\_TEST\_ROOT=>C\_ERROR or CL\_CI\_TEST\_ROOT=>C\_WARNING – then the inspection will terminate and no check in the current check variant will be executed at all.

If you do not wish to abort the execution of the whole inspection, but you still want to notify the user of these problems, then the ATC also has the concept of a *tool failure* finding, which will not show up in the ordinary results of an ATC run but instead in its own place. To mark a finding as a tool failure, the entry of its message code in the SCIMESSAGES table needs to have the CATEGORY attribute set to one of the following constants (all are members of CL\_CI\_TEST\_ROOT):

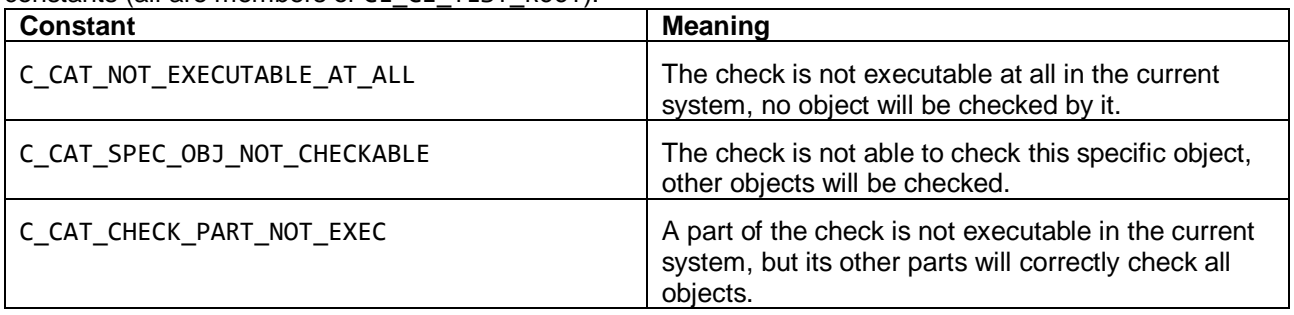

#### <span id="page-13-0"></span>**Activating your check**

Whichever option you chose, at some point after you have created an initial implementation you will very likely want to test your check by letting it run over some test code. By default, the ATC detects your check internally but will not display it in the list of available checks when creating a new check variant. To make your check available there, start the SCI transaction and go to the *Code Inspector->Management of->Tests* menu item (or press *Shift+Alt+F5*). You will see a list of all available check classes. Find yours in this list and check the check box in front of its name, then save the selection. Your check should now be available during the definition of a new check variant, with its category and description determined by what you wrote earlier in the instance constructor.

If you have defined a new category for your check, you need to also activate it on this screen in the same way.

If you want to disable your check again, visit the same management screen and uncheck the check box again.

#### <span id="page-13-1"></span>**Allowing configurable settings for your check**

When creating a check variant, the SCI transaction offers a "properties" button for checks that have the instance attribute HAS\_ATTRIBUTES set to ABAP\_TRUE. To not generate runtime errors in the transaction, you should only set this attribute to true after you have implemented the methods OUERY\_ATTRIBUTES, GET\_ATTRIBUTES and PUT\_ATTRIBUTES belonging to the IF\_CI\_TEST interface.

The latter two methods typically just require you to export respectively import the configurable attributes of your check to/from a byte string that is passed in their sole parameter P\_ATTRIBUTES.

The OUERY\_ATTRIBUTES method, however, implements the dialog that is shown to the user so that they can configure the attributes manually.

As a first step, you need to define a table of type SCI\_ATTTAB that will hold one row for each configurable attribute. Of the column, three are relevant for you: ref expects a reference to the parameter that should be configured, text is the text shown to the user in the configuration dialog and kind is a one-character flag indicating the type of the attribute. If you leave it initial, the user will see a standard text box to enter arbitrary strings for this attribute. To present a checkbox to the user, i.e. indicate a Boolean type, set the flag to 'C'. To allow the user to enter a table instead of single values, set the flag to 'L'. A typical statement for an attribute might look like this:

INSERT VALUE #( ref = REF #( level ) text = 'External analysis depth'(002) kind = ' ' ) INTO TABLE attributes.

Note that the logic that automatically generates the settings dialog from this table only works for DDIC types, i.e. the variable whose reference you pass in REF must have a type from the dictionary, and not a locally defined type or a type from a type group.

In this case, level could be an instance attribute of the check class that controls how deep the check descends into method, function or perform calls into other programs.

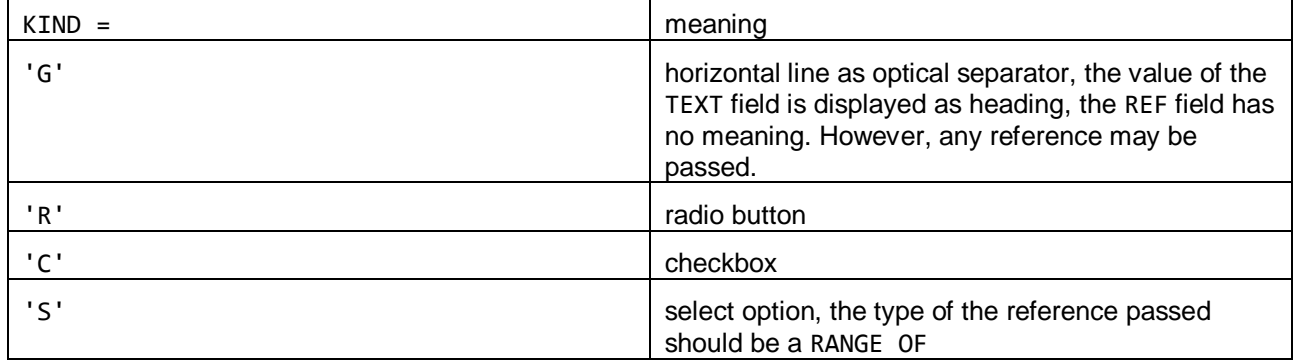

The table summarizes different options for the field KIND:

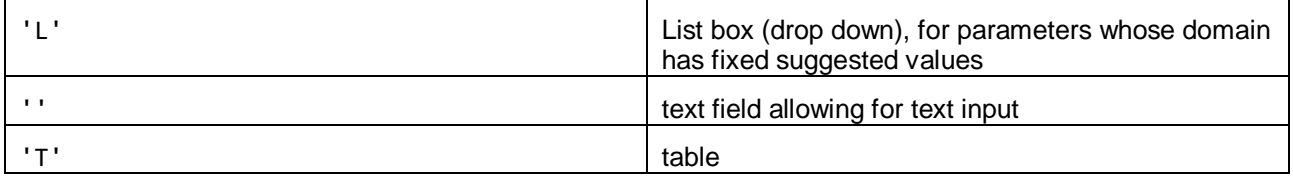

After filling the attribute table with all attributes, you want the user to be able to configure in this way, you need to display the configuration dialog to the user by calling the class method CL\_CI\_QUERY\_ATTRIBUTES=>GENERIC, which has the following signature:

```
 class-methods GENERIC
   importing
    P_NAME type SCI_CHK
     P_TITLE type C
    P_ATTRIBUTES type SCI_ATTTAB
    P_MESSAGE type C optional
     P_DISPLAY type FLAG
   returning
    value(P_BREAK) type SYCHAR01 .
```
- P\_NAME is the name of your check class
- P\_TITLE is the title the configuration dialog should display
- P\_ATTRIBUTES is your table of attributes you filled in the first step
- P\_MESSAGE is a message that is displayed to the user in case their entries are erroneous
- P\_DISPLAY is a parameter of QUERY\_ATTRIBUTES that should simply be passed on

The return value of this function becomes ABAP\_TRUE if the user cancels the dialogue. Be aware that calling this method will overwrite the contents of whatever was in the parameters referenced by the rows of P\_ATTRIBUTES, so it is not recommended to directly pass references to your instance attributes unless you are fine with potentially arbitrary user input ending up in them.

Of course, if you did not pass references to the instance attributes but to local variables you need to write the content of the local variables to the instance attributes after GENERIC has finished without the user cancelling.

If the standard values of the attributes of your check after instantiation are not suitable for its execution, then you should set the ATTRIBUTES OK variable to ABAP\_FALSE in its constructor.

## <span id="page-14-0"></span>**RESULTS AND RESULT CLASSES**

If you want to output your results in a form different from the standard output, you will need to implement this output logic in its own dedicated result class inheriting from CL\_CI\_RESULT\_ROOT. The naming convention is that the result class belong to a check class CL\_CI\_TEST\_MYTEST is called CL\_CI\_RESULT\_MYTEST, however this is not enforced. You need to register the result class in your test class by redefining the method GET\_RESULT\_NODE to return an instance of your new custom result class. This method possesses an importing parameter P\_KIND that you should simply pass to the constructor of your result class, and from there to the constructor of its superclass. However, none of this will be necessary unless you are dissatisfied with the way your results are displayed by the default logic.

#### <span id="page-14-1"></span>**Short texts and long texts**

The short and long texts that are displayed for a finding are determined by the GET TEXT and GET\_DOCU\_FOR\_TEST\_CODE methods of the result class. By implementing these methods, you can exact detailed control over how the results of your check are displayed.

#### <span id="page-15-0"></span>**Navigation and stacks**

If you passed a valid source code position when reporting your finding via INFORM, then navigation to the location of the finding works automatically in both SAPGUI and ADT. However, sometimes you might want to enable the user to navigate to additional locations in the source code – the archetypal example is when your finding is related to the structure of a call stack, and you want to display the call stack and allow the user to navigate to the source code position of the individual entries.

To achieve this, you should export a table of type SCIT\_WB\_NAVIGATION under the name WB\_NAVIGATION to the details buffer of the finding. The row type SCIS WB NAVIGATION has the following components:

```
define structure scis_wb_navigation {
  object_type : sci_wb_object_type;
  object_name : sci_wb_object_name;
  enclosing_object : sci_wb_enclosing_object;
  description : sci_wb_description;
  position : sci_wb_position;
}
```
POSITION is a line number in the source code-like object given by the triple OBJECT\_TYPE, OBJECT\_NAME, ENCLOSING\_OBJECT. In this case, OBJECT\_TYPE and OBJECT\_NAME refer to the include, and ENCLOSING\_OBJECT to the TADIR object the include belongs to. DESCRIPTION is the text that will be displayed as the text of the link that leads to the position specified by the other components.

Alternatively, you can override the entire logic of creating the workbench navigation by implementing the method GET\_WB\_NAVIGATION for your result class.

*Caution:* Result classes also have an IF CI TEST~NAVIGATE method. This method is a legacy functionality that only steers navigation in the SCI transaction, it has no effect on navigation in the ATC.

### <span id="page-15-1"></span>**UNIT TESTS FOR YOUR CHECK**

Testing the functionality of your check manually at each step of the development process is time consuming and prone to errors. Fortunately, the ABAP Unit Test framework together with the class CL\_CI\_TEST\_VERIFY provide a convenient way to automate the testing process. Your unit test classes should therefore inherit from this class.

#### <span id="page-15-2"></span>**Running your check during a unit test**

CL\_CI\_TEST\_VERIFY offers a run method that will carry out your check on a single ABAP dictionary object or program. Its signature is given below, but regardless of your specific use case you need to have created a *global* check variant that runs only your test and nothing else.

```
 class-methods RUN
   importing
    P_VARIANT type SCI_CHKV
    P OBJ TYPE type TROBJTYPE
    P_OBJ_NAME type SOBJ_NAME
    P_OBJ_PARAMS type SCIT OBJ PAR optional
    P_NOSUPPRESS type SCI_NOSUP optional
    P_SYSID type SYST_SYSID optional
    P_DESTINATION type RFCDEST optional
    P_ALLOW_EXCEPTIONS_type ABAP_BOOL default ABAP_FALSE
   raising
    CX CI CHECK ERROR .
```
- P\_VARIANT is the name of your global check variant as a string
- P\_OBJ\_TYPE and P\_OBJ\_NAME are the TADIR keys of the object you wish to check
- P\_OBJ\_PARAMS is an optional parameter in which you can pass the parameters the framework would normally determine by itself during an ordinary inspection, such as if the object to be checked is an SAP object, or which namespace it belongs to. For the kinds of allowed parameters refer to the definition of C\_OBJ\_PARAM\_KINDS in CL\_CI\_OBJECTSET.
- P\_NOSUPPRESS is a flag to deactivate the suppression of findings via pseudo comments for this check run.
- P\_SYSID is the RFC source in case you want to test RFC functionality. The same caveats as for P\_DESTINATION below apply.
- P\_DESTINATION is the RFC destination in case you want to test RFC functionality. This is generally advised against for elementary unit testing since you make yourself dependent on the remote availability of the destination but may be useful in some cases. If you do want to include remote executions of your check in your unit tests, consider making their failure tolerable so that the unavailability of the remote system does not prevent the execution of other tests and is not seen as a fatal error.
- P\_ALLOW\_EXCEPTIONS determines if the exceptions for a missing check variant or a missing object to be checked cause a failure of the unit test (this happens if this parameter is ABAP\_FALSE) or the corresponding exceptions are merely propagated by the method.

Usually you only need to pass the required parameters to do useful unit testing. After this method has been called, the results of the check will be stored in the instance attribute RESULT\_LIST of your check class.

#### <span id="page-16-0"></span>**Checking your findings against your expectations**

The simplest check is of course to verify that you have the expected number of findings, i.e. that LINES( RESULT\_LIST ) has the expected value, but generally you will want to ensure all findings are also raised with the correct error codes and positions. CL\_CI\_TEST\_VERIFY provides the check method for this purpose.

```
 class-methods CHECK
   importing
     P_CODE type SCI_ERRC
    P SOBJTYPE type TROBJTYPE
    P_SOBJNNAME type SOBJ_NAME
    P LINE type I
    P COL type I
    P_PARAM_1 type STRING optional
    P_PARAM_2 type STRING optional
    P_PARAM_3 type STRING optional
    P_PARAM_4 type STRING optional
    P_DETAIL type SCIT_DETAIL optional
    P CHECKSUM1 type I optional
    P_TEST type SCI_CHK optional
   returning
    value(P_MESSAGE) type STRING .
```
You will certainly note that, not coincidentally, these parameters are the same as those for the INFORM method. Simply pass the values you expect for your findings to this method. If the actual finding matches the expected finding, the returned P\_MESSAGE string will be empty, otherwise it will contain information about the mismatch, usually the data of the finding that was expected.

Pay attention to the unusually spelled parameter P\_SOBJNNAME – preserved this way for backwardcompatibility – as well as once again to the fact that this SUBOBJECT identifier refers to the full name of the actual include, not e.g. the class, a finding was reported in.

## <span id="page-17-0"></span>**CREATING DOCUMENTATION**

You can create documentation that will automatically be displayed in both the SCI transaction and the ATC, regardless of whether it is being used through SAPGUI or the ADT. There are two basic types of documentation, the documentation of the check itself and the documentation of each error code of a check. Note that you need to set the attribute HAS\_DOCUMENTATION to ABAP\_TRUE for any documentation to be displayed.

The documentation of the check itself is always created in the SE61 transaction by documenting the dummy class attribute 0000 of your check class. This documentation will appear when a user clicks on the blue information icon in the SCI transaction next to your check and will also be displayed by the ATC for each finding of your check.

You can furthermore document each error code of your check by documenting class attributes in SE61 whose names agree with the literal values of your error code constants, not with these constants' names. Alternatively, you can document an attribute named MCODE\_<LITERAL>. Note that this means that your error code constants must be named exactly like their values, or like their values with MCODE\_ prepended, otherwise SE61 will not allow you to create documentation – you can't document class attributes that do not exist. This documentation – if necessary – should contain e.g. the reason this finding is being displayed and advice on how to fix this specific finding.

You should consider the documentation of the check itself mandatory, since otherwise only you will be able to know what the check even is supposed to do. In contrast, documentation for individual error codes should only be considered in cases where the short text of the finding is not self-explanatory or where the course of action to fix the finding is not obvious. You do not need to explicitly document any pseudo comments that suppress a finding; the framework will automatically display up to two pseudo comments that can suppress the finding in its description.

#### <span id="page-17-1"></span>**Custom documentation access**

You are not restricted to the behavior for defining and retrieving documentation outlined above. The result class of your check steers how documentation for specific findings is retrieved, the above is just the default behavior. If you want to display documentation in a different way, you should implement the method GET\_DOCU\_FOR\_TEST\_CODE in your result class.

#### <span id="page-17-2"></span>**ENSURING REMOTE ABILITY OF YOUR CHECK**

ATC checks can analyze development objects on other SAP systems in the same landscape. The source code information – and any other local information a check needs – needs to be retrieved from the target system via RFC.

There is a [series of blog entries](https://blogs.sap.com/2017/11/20/remote-code-analysis-in-atc-working-efficiently-with-atc-result-list/) on how to perform remote analysis via ATC once you have a remoteenabled check.

For your check to be able to run successfully in a remote scenario, you need to avoid any explicit dependence on local data of the check system. For instance, a common pitfall is to rely on reading the TADIR or other tables with object information – of course that will only get you information about the objects in your check system, not about the objects in the checked system. You should also be wary of using kernel methods to provide information or using the RTTI (**R**un **T**ime **T**ype **I**nformation) functionality.

If you use only the information and methods provided by CL\_CI\_TEST\_ABAP\_COMP\_PROCS, you can be sure that all relevant data is acquired from the checked system. However, if you require additional data that is not yet provided by this class, you currently need to write your own RFC function module that will make the necessary data available to your check class.

Of course, when you manually call an RFC module in your test, you need to ensure that the destination is correct. The destination is not directly passed to your check, but in an enriched format called the SCR\_SOURCE\_ID. The currently valid source ID is held globally in the class attribute CL\_CI\_TEST\_ROOT=>SRCID. To translate this into an RFC destination, you should call the method CL\_ABAP\_SOURCE\_ID=>GET\_DESTINATION.

## <span id="page-18-0"></span>**CREATING QUICKFIXES**

The following section is only relevant if your check reports findings in ABAP source code.

In many cases, findings have an easy and obvious solution, such as appending a particular addition to an ABAP statement, deleting an unused variable or other minor modifications of the source code. In cases where it is possible to statically determine the correct solution to the problem reported by the finding, it is natural to want to offer this solution programmatically to the user.

Quickfixes in the ABAP Development Tools (ADT) make this possible: You can attach arbitrarily many socalled quickfixes to a finding, which can then be executed by the developer in the IDE. For a set of findings, it is even possible to execute a quickfix for each finding at once, vastly reducing the time spent by developers compared to manually applying the same solution to each finding individually.

#### <span id="page-18-1"></span>**Creating a set of quickfixes**

A finding can have an arbitrary number of quickfixes attached to it. The container for these fixes is an instance of CL\_CI\_QUICKFIX\_CREATION, which you should instantiate by calling the method CL\_CI\_QUICKFIX\_CREATION=>CREATE\_QUICKFIX\_ALTERNATIVES.

This container now allows you to create individual quickfixes by calling CREATE\_QUICKFIX. If you create more than one potential fix for a single finding and you want to make it possible to identify which fix is which later on, you should pass the optional parameter P\_QUICKFIX\_CODE with a character sequence of your choosing that identifies the type of fix being offered.

#### <span id="page-18-2"></span>**Defining the actions of a quickfix**

Currently, only quickfixes acting on ABAP code are supported, but this may change in the future, so the type of a quickfix (IF\_CI\_QUICKFIX\_SINGLE) does not directly offer ABAP actions, but instead merely includes the interface IF\_CI\_QUICKFIX\_ABAP\_ACTIONS. The currently supported actions are

- ADD\_PSEUDO\_COMMENT
- INSERT\_AFTER
- INSERT\_BEFORE
- REPLACE\_BY

All actions have in common that they rely on the notion of a context, which needs to be passed as the P\_CONTEXT parameter of the actions.

While you do not need to worry about the technical underpinnings of this notion, you should think of a context as something that uniquely identifies the place in an ABAP program where the quickfix should take place. So regardless of which of the above actions you wish to perform, you must first create a context that specifies where this action should be performed. Contexts can be created from a line/column specification in an include, a collection of SCAN tokens or statements, or a collection of COMP\_PROCS tokens or statements via the static factory methods in CL\_CI\_QUICKFIX\_ABAP\_CONTEXT, starting with CREATE\_FROM\_SCAN\_ and CREATE\_FROM\_COMP\_PROCS\_, respectively.

This context determines where the action you specify is performed. ADD\_PSEUDO\_COMMENT adds the comment at a valid position for every statement in the context, INSERT\_AFTER inserts code at the end of the context, INSERT\_BEFORE inserts code at the beginning of the context and REPLACE\_BY replaces the whole context by entirely new code.

Since you can create contexts both from statements and from tokens, you are therefore able to delete, insert or replace entire statements as well as individual tokens. The example class CL\_CI\_TEST\_DOCU\_EXAMPLE demonstrates this: The quickfix that transforms a MOVE into an assignment via = acts on the scope of the whole statement and creates its context as

```
p context = cl ci quickfix abap context=>create from comp procs stmt(
 p action stmt = statement
 p proc def = procedure
```

```
p proc defs = proc defs
      p with end point = abap false
\overline{\phantom{a}}
```
while the quickfix that deletes the COMPUTE keyword acts on the scope of the COMPUTE token and creates its context as

```
p context = cl ci quickfix abap context=>create from comp procs tokens(
      p action stmt = statement
      p proc def = procedure
       p_proc_defs = proc_defs
      p from token = 1\overline{\phantom{a}}
```
so that the context is only the first token of the COMPUTE statement.

Quickfixes can be enabled for automatic execution, so that the ADT will apply them when the use tells its to perform all recommended quickfixes. To do so, simply call the method ENABLE\_AUTOMATIC\_EXECUTION on the quickfix object.

#### <span id="page-19-0"></span>**Defining the display text of a quickfix**

For the fix to be displayed correctly to the user, you must associate short and long texts to the quickfix that can be showing in the dialog where the user chooses which of the quickfixes attached to a finding to apply.

To attach the short and long text of a message class to a quickfix, call the ADD\_DOCU\_FROM\_MSGCLASS method on it. The screenshot below shows where these texts then appear in the IDE.<br>  $\frac{1}{226}$  MOVE lines ( $\frac{1}{2}$ tab of int ) TO lhs.

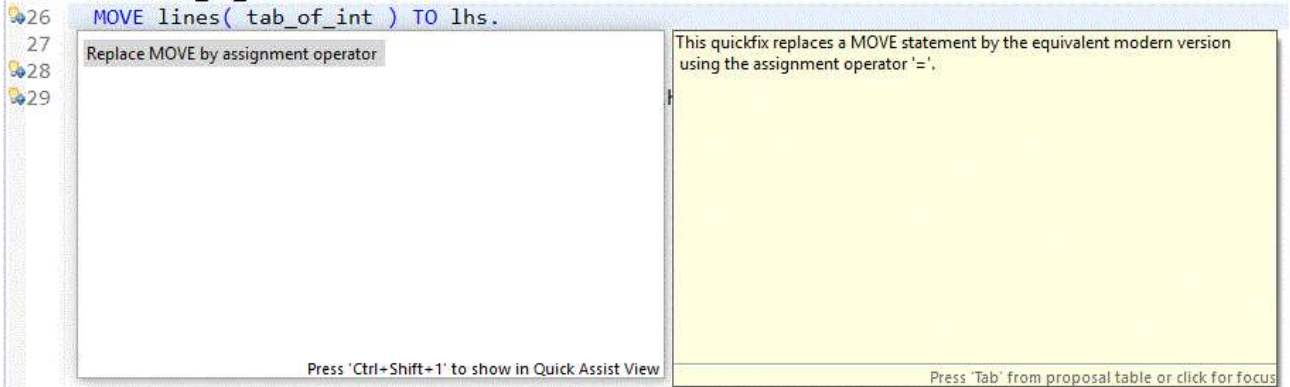

*Figure 2 The texts associated with a quickfix. Left: Short text. Right: Long text.*

#### <span id="page-19-1"></span>**Unit testing your quickfix**

Since writing quickfixes that always produce the intended (and syntactically correct) code can be a subtle matter, you can add functionality to your unit tests that ensures that the fix attached to a finding is both syntactically correct and produces the exact code you expect (ignoring non-significant whitespace).

Quickfixes are tested via an instance of CL\_CI\_QUICKFIX\_TESTING. You set the finding whose quickfix you want to test by calling SET, and you start the check via either CHECK\_QUICKFIX or CHECK\_QUICKFIXES methods. There are two independent parts to this check: First, you can execute a syntax check for the result of the quickfix. This option is on by default and is recommended in almost all cases to detect quickfixes that produce incorrect code. In rare situations it may be unavoidable to produce errors, but in most cases you should ensure that your quickfix never produces syntax errors. Second, you can test whether the content of the fix is the code you expect by passing the P\_EXPECTED\_QUICKFIXES parameter of CHECK\_QUICKFIXES.

## <span id="page-20-0"></span>**AN EXAMPLE: DETECTING OBSOLETE KEYWORDS**

As an illustration of how to use the functionality outlined above, the following chapter describes the implementation of a specific check in detail.

## <span id="page-20-1"></span>**Requirements**

The new check is aimed at modernizing old code. It should detect MOVE and COMPUTE statements and build a quickfix that replaces them with their non-obsolete form, i.e. a keyword-less assignment using the = operator. We start with an empty class CL\_CI\_TEST\_DOCU\_EXAMPLE inheriting from CL\_CI\_TEST\_ABAP\_COMP\_PROCS since we want to analyze ABAP source code.

## <span id="page-20-2"></span>**Defining the check meta data**

The meta data of the check are defined in its constructor as follows:

```
METHOD constructor.
```

```
 super->constructor( ).
   description = 'Example: Find MOVEs and COMPUTEs'(des).
  category = 'CL CI CATEGORY INTERNAL'.
  position = '005'.remote rfc enabled = abap true.
  check scope enabled = abap false.has attributes = abap false.
  INSERT LINES OF VALUE scimessages(
     ( test = my_name code = finding_codes-simple_move kind = c_note text = 'The MOVE 
statement is obsolete'(mov) )
     ( test = my_name code = finding_codes-compute kind = c_note text = 'The COMPUTE 
keyword is obsolete'(cmp) )
   ) INTO TABLE scimessages.
```
#### ENDMETHOD.

Since we only intend to use the source code information provided by CL\_CI\_TEST\_ABAP\_COMP\_PROCS, the check is REMOTE\_RFC\_ENABLED, and since we do not intend to provide any special handling of generated or SAP code, it is not CHECK\_SCOPE\_ENABLED. We also define two finding codes for the check – one for MOVE statements and the other for COMPUTE statements. Since these statements are not functional errors, but merely cosmetic annoyances, we give the findings the lowest possible priority as C\_NOTE. Note also that all texts that will be displayed to the user are text elements, so that they can be translated.

#### <span id="page-20-3"></span>**Test cases**

Before implementing the check logic, we want to have some simple test cases for us to test the check against. We create the reports RS\_CI\_TEST\_DOCU\_EXAMPLE\_1 and RS\_CI\_TEST\_DOCU\_EXAMPLE\_2 containing some MOVE and COMPUTE statements respectively.

After activating our new check class in the SCI transaction via the menu item *Code Inspector->Management of->Checks (Ctrl+Shift+F5)*, we define a global check variant containing only this check called DOCU EXAMPLE. Of course, running this variant gives us no findings yet since we haven't implemented any logic in our check.

#### <span id="page-20-4"></span>**The check logic**

We start by redefining the method ANALYZE PROC inherited from the superclass. The core logic of our check is rather simple and can be expressed in a single short loop:

```
LOOP AT p_proc-stmts ASSIGNING FIELD-SYMBOL(<statement>)
     WHERE keyword = 'MOVE' OR keyword = 'MOVE-CORRESPONDING' OR keyword = 'COMPUTE'.
   CASE <statement>-keyword.
     WHEN 'MOVE' OR 'MOVE-CORRESPONDING'.
      emit finding(
         procedure = p_proc
         statement = <statement>
        code = finding codes-simple move ).
     WHEN 'COMPUTE'.
      ASSIGN <statement>-tokens[ 1 ] TO FIELD-SYMBOL(<first_token>).
       IF <first_token>-refs IS INITIAL AND <first_token>-str = 'COMPUTE'.
        emit finding(
           procedure = p_proc
          statement = <math>\overline{\text{statement}}</math> code = finding_codes-compute
         ).
       ENDIF.
   ENDCASE.
 ENDLOOP.
```
EMIT\_FINDING is just a wrapper around CL\_CI\_TEST\_ABAP\_COMP\_PROCS->INFORM that causes a finding to the reported to the check framework. We simply loop over all statements and report one finding for every statement that begins with the keywords MOVE or COMPUTE. If we didn't want to build quickfixes for these statements, we would already be done now.

## <span id="page-21-0"></span>**Building quickfixes**

We define the BUILD\_MOVE\_OUICKFIXES and BUILD\_COMPUTE\_OUICKFIXES methods that take the current PROCEDURE and STATEMENT and return an instance of CL\_CI\_QUICKFIX\_CREATION, the container type for a set of quickfixes. The essence of BUILD\_MOVE\_QUICKFIXES is the following logic:

```
METHOD add move to assignment op fix.
  DATA(fix) = CAST if ci_quickfix\_abap_{action}( quickfixes-)create_quickfix() ).DATA(move info) = parse move( statement ). fix->replace_by(
    p new code tab = CONV #( construct equiv assignment( move info ) )
    p_context = cl_ci_quickfix_abap_context=>create_from_comp_procs_stmt(
      p action stmt = statement
       p_proc_def = procedure
      p_proc_defs
      p_with_end_point = abap false
    \lambda ).
  CAST if ci quickfix single( fix )->add docu from msgclass(
    p msg class = quickfix docu message class
    p_{\text{msg\_number}} = 001 ).
  CAST if_ci_quickfix_single( fix )->enable_automatic execution( ).
```
#### ENDMETHOD.

PARSE\_MOVE obtains relevant info about the statement by detecting whether it contains EXACT or is a MOVE-CORRESPONDING or whether it is a cast of object references (i.e. contains ?TO instead of TO). It also separates the statement into its SOURCE and TARGET, according to MOVE SOURCE TO TARGET.

The actual quickfix now consists of two parts: the code that shall replace the MOVE statement, which we construct in CONSTRUCT\_EQUIV\_ASSIGNMENT and the context that specifies which part of the code we want to replace. Since we want to replace the entire statement, we create the context directly from the statement.

See the appendix for the implementation of methods like PARSE\_MOVE or CONSTRUCT\_EQUIV\_ASSIGNMENT if you are interested.

We are confident that this quickfix cannot break anything, so we call ENABLE\_AUTOMATIC\_EXECUTION on it, meaning that users can carry out this quickfix in bulk. We also define a short and long text in a message class, leading to the texts in Figure 2 above being shown to the user.

We finally pass the result of ADD\_MOVE\_TO\_ASSIGNMENT\_OP\_FIX to EMIT\_FINDING, where the quickfix is transported as the detail of the finding by passing it as

p detail = COND #( WHEN quickfix IS NOT INITIAL THEN quickfix->export to xstring( ) )

to the INFORM method. This finishes the fix for the MOVE statement.

The second fix is very easy at first sight: When we see a compute, we delete it and leave the rest of the statement untouched:

```
METHOD add delete compute fix.
  DATA(fix) = CAST if ci quickfix abap actions( quickfixes->create quickfix( ) ).
   fix->replace_by(
    p new code =
    p_context = cl_ci_quickfix_abap_context=>create_from_comp_procs_tokens(
       p_action_stmt = statement
      p proc def = procedure
       p_proc_defs = proc_defs
      p_from token = 1
     )
   ).
```
Since there is no explicit delete action, deletion of tokens is represented by an empty replace action on the context that just consists of the first token of the statement.

For simple COMPUTE statements, this is already the entire fix. However, there is a variant of the compute statement with the second token being an EXACT keyword, where COMPUTE EXACT  $A = B$  is equivalent to the statement  $A = EXACT$  #(B). So if there is an EXACT, we need to delete the EXACT and surround the right hand side of the assignment with the EXACT operator:

```
ASSIGN statement-tokens<sup>[2]</sup> TO FIELD-SYMBOL(<second_token>).
 IF <second_token>-refs IS INITIAL AND <second_token>-str = 'EXACT'.
   fix->replace_by(
    p_new_code = p_context = cl_ci_quickfix_abap_context=>create_from_comp_procs_tokens(
      p action stmt = statement
      p proc def = procedure
      p proc defs = proc defs
       p_from_token = 2
     )
   ).
  DATA(rhs context) = cl ci quickfix abap context=>create from comp procs tokens(
    p proc defs = proc defs
    p\_proc\_def = procedure p_action_stmt = statement
    p from token = 5 p_to_token = lines( statement-tokens )
   ).
   fix->insert_before(
    p_new_code = `EXACT #(`
    p context = rhs context
   ).
```

```
 fix->insert_after(
     p_new_code = \rightarrow \rightarrowp context = rhs context
    ).
 ENDIF.
```
Since we can create fine-grained contexts on the level of individual tokens, we represent our fix by three distinct actions: Deleting the EXACT, inserting the token sequence EXACT #( in front of the right hand side and inserting the token ) behind the right hand side. The insertions are performed by the quickfix actions INSERT\_BEFORE and INSERT\_AFTER, and we can always let the context start at the fifth token of the statement because COMPUTE statements only allow single tokens as the left hand side of the assignment (i.e. no table expressions). This completes the quickfix for COMPUTE statements.

#### <span id="page-23-0"></span>**Unit tests**

At some point during the development of our check, we of course want to add unit tests to it (this being the last section in this example is not supposed to be a suggestion to only add tests at the end). Since the signatures of the generic unit test methods provided by the framework are rather unwieldy for our specific use case, we define a custom assertion method in our test class inheriting from CL\_CI\_VERIFY\_TEST:

```
METHODS assert finding
   IMPORTING finding_code TYPE sci_errc
             position TYPE cl_ci_test_docu_example=>ty_position
            expected quickfixed code TYPE ty expected quickfix
  RAISING cx_static_check.
METHOD assert finding.
   DATA(error_message) = check(
    p test = cut name
    p_{code} = finding_{code} p_sobjtype = 'PROG'
     p_sobjnname = position-include
    p line = position-line
    p_{col} = position-column
   ).
  IF error message IS NOT INITIAL.
    cl abap unit assert=>fail(
      msg = error message quit = if_abap_unit_constant=>quit-no
     ).
   ELSE.
     DATA(quickfix_tester) = NEW cl_ci_quickfix_testing( ).
     quickfix_tester->set( p_detail = result_list[
        sobjtype = 'PROG'
        sobjname = position-include
        line = CONV #( position-line ) 
        col = CONV #( position-column ) 
      ]-detail ).
    DATA(errors) = VALUE cl ci quickfix testing=>t errmsgs().
    DATA(quickfixed sources) = VALUE cl ci quickfix testing=>t result sources( ).
     DATA(quickfix_okay) = quickfix_tester->check_quickfixes(
       EXPORTING
        p program = position-include
         p_expected_quickfixes = VALUE #( (
          qf_{\text{c}^{2}} code = QFIX1'
```

```
 replacements = VALUE #( (
             include = position-include
             from_line = position-line
            to line = position-line + lines( expected quickfixed code ) - 1
            by = CONV #( expected quickfixed code )
 ) )
         ) )
       IMPORTING
       p err msgs = errors
        p_result_sources = quickfixed_sources
     ).
     IF quickfix_okay = abap_false.
      DATA(first error) = errors[ 1 ].cl abap unit assert=>assert true(
        act = quickfix okay
       msg = |Quickfix error: { first error-msg }. Erroneous line: {
quickfixed sources[ include = first error-include ]-source[ first error-line ] }|
       quit = if abap unit constant=>quit-no
       ).
     ENDIF.
   ENDIF.
```
#### ENDMETHOD.

This method first checks whether there exists a finding with the intended code and location at all in the check result. If it does, then we instantiate the quickfix test tool, pass the finding to it via SET and then construct the correct expected replacement from the expected raw code we take as input. If the test tool reports an error, we show the first error message and the corresponding line in the code with the quickfix applied to it.

While this method may look a bit unwieldy, it makes for readable assertions in our actual test methods: After running our check against our test objects as

```
DATA(test report) = CONV sobj name( 'RS CI TEST DOCU EXAMPLE 1' ).
   run(
     p_variant = 'DOCU_EXAMPLE'
     p_obj_type = 'PROG'
     p_obj_name = test_report
     p_create_quickfixes = abap_true
   ).
we can write an assertion for a finding including a quickfix as 
   assert_finding(
    finding code = cl ci test docu example=>finding codes-simple move
    position = VALUE #( include = test report line = 23 column = 2 )
    expected quickfixed code = VALUE #(
      ('1hs = rhs.)\lambda ).
```
which corresponds to a line MOVE RHS TO LHS. in our test code. After writing an assertion for every expected finding, we can quickly check whether our check produces the quickfixes we expect and that they produce syntactically correct ABAP code when applied just by running the unit tests.

#### <span id="page-25-1"></span><span id="page-25-0"></span>**APPENDIX**

#### **Full example code**

<span id="page-25-2"></span>Here's the complete class CL\_CI\_TEST\_DOCU\_EXAMPLE and its two test reports:

## *Class CL\_CI\_TEST\_DOCU\_EXAMPLE*

```
CLASS cl_ci_test_docu_example DEFINITION
   PUBLIC
  FTNAL
   INHERITING FROM cl_ci_test_abap_comp_procs
   CREATE PUBLIC .
PUBLIC SECTION.
   TYPES:
     BEGIN OF ty_position,
       include TYPE program,
       line TYPE i,
       column TYPE i,
     END OF ty_position.
   CONSTANTS:
    BEGIN OF finding codes,
      simple move TYPE sci errc VALUE 'MOVE',
       compute TYPE sci_errc VALUE 'COMPUTE',
    END OF finding codes.
  METHODS constructor.
PROTECTED SECTION.
 METHODS analyze proc REDEFINITION.
PRIVATE SECTION.
  TYPES ty procedure TYPE cl abap comp procs=>t proc entry.
   TYPES ty_tokens TYPE cl_abap_comp_procs=>t_tokens.
  TYPES ty statement TYPE cl abap comp procs=>t stmt.
  TYPES ty quickfixes TYPE REF TO cl ci quickfix creation.
   TYPES:
     BEGIN OF ty_move_info,
      source TYPE ty_tokens,
      target TYPE ty tokens,
      is exact TYPE abap bool,
      is corresponding TYPE abap bool,
      is cast TYPE abap bool,
    END OF ty move info.
   TYPES ty_source_code TYPE STANDARD TABLE OF string WITH EMPTY KEY.
   CONSTANTS my_name TYPE sci_chk VALUE 'CL_CI_TEST_DOCU_EXAMPLE'.
  constants quickfix docu message class type syst msgid value 'CI DOCU EXAMPLE'.
   DATA analyzed_proc_ids TYPE HASHED TABLE OF cl_abap_comp_procs=>t_proc_id WITH UNIQUE 
KEY table line.
   METHODS emit_finding
     IMPORTING procedure TYPE ty_procedure
              statement TYPE ty statement
               code TYPE sci_errc
```

```
quickfixes TYPE ty quickfixes.
  METHODS build_move_quickfixes
     IMPORTING procedure TYPE ty_procedure
               statement TYPE ty_statement
     RETURNING VALUE(quickfixes) TYPE ty_quickfixes.
 METHODS build compute quickfixes
     IMPORTING procedure TYPE ty_procedure
              statement TYPE ty statement
    RETURNING VALUE(quickfixes) TYPE ty quickfixes.
 METHODS add move to assignment op fix
     IMPORTING procedure TYPE ty_procedure
               statement TYPE ty_statement
    CHANGING quickfixes TYPE ty quickfixes.
 METHODS parse move
     IMPORTING statement TYPE ty_statement
    RETURNING VALUE(move info) TYPE ty move info.
 METHODS flatten tokens
     IMPORTING tokens TYPE ty_tokens
     RETURNING VALUE(code) TYPE string.
 METHODS compute statement checksum
     IMPORTING procedure TYPE ty_procedure
               statement TYPE ty_statement
     RETURNING VALUE(checksum) TYPE sci_crc64.
  METHODS construct_equiv_assignment
     IMPORTING move_info TYPE ty_move_info
    RETURNING VALUE(new statement) TYPE ty source code.
  METHODS break_into_lines
     IMPORTING code TYPE string
    RETURNING VALUE(code lines) TYPE ty source code.
 METHODS add delete compute fix
     IMPORTING procedure TYPE ty_procedure
              statement TYPE ty statement
     CHANGING quickfixes TYPE ty_quickfixes.
ENDCLASS.
```
CLASS cl ci test docu example IMPLEMENTATION.

```
METHOD constructor.
   super->constructor( ).
   description = 'Example: Find MOVEs and COMPUTEs'(des).
  category = 'CL_CI_CATEGORY_INTERNAL'.<br>
position = '005'.position
  remote rfc enabled = abap true.
  check scope enabled = abap false.has attributes = abap false.
   INSERT LINES OF VALUE scimessages(
    ( test = my name code = finding codes-simple move kind = c note text = 'The MOVE
statement is obsolete'(mov) )
    ( test = my name code = finding codes-compute kind = c note text = 'The COMPUTE
keyword is obsolete'(cmp) )
   ) INTO TABLE scimessages.
ENDMETHOD.
METHOD analyze proc.
  IF line exists( analyzed proc ids[ table line = p proc-proc id ] ).
     RETURN.
```

```
 ELSE.
    INSERT p_proc-proc_id INTO TABLE analyzed proc_ids.
   ENDIF.
  LOOP AT p_proc-stmts ASSIGNING FIELD-SYMBOL(<statement>)
       WHERE keyword = 'MOVE' OR keyword = 'MOVE-CORRESPONDING' OR keyword = 'COMPUTE'.
     CASE <statement>-keyword.
       WHEN 'MOVE' OR 'MOVE-CORRESPONDING'.
        emit finding(
          procedure = p proc
          statement = <statement>
          code = finding codes-simple move quickfixes = COND #( WHEN is_quickfix_creation_enabled( ) THEN 
build_move_quickfixes(
            procedure = p proc
            statement = <math>\leftarrow</math> ) )
         ).
       WHEN 'COMPUTE'.
        ASSIGN <statement>-tokens[ 1 ] TO FIELD-SYMBOL(<first token>).
         IF <first_token>-refs IS INITIAL AND <first_token>-str = 'COMPUTE'.
          emit finding(
             procedure = p_proc
            statement = <math>\leftarrow</math> code = finding_codes-compute
            quickfixes = COND #( WHEN is quickfix creation enabled( ) THEN
build_compute_quickfixes(
              procedure = p proc
               statement = <statement>
             ) )
           ).
         ENDIF.
     ENDCASE.
   ENDLOOP.
ENDMETHOD.
METHOD emit finding.
   inform(
    p_{\text{test}} = my name
    p\_{code} = code p_sub_obj_type = 'PROG'
     p_sub_obj_name = statement-include
    p line = statement-line
    p_{\text{column}} = \text{CONV #( statement-column)}p checksum 1 = compute statement checksum(
       procedure = procedure
       statement = statement
     )-i1
     p_detail = COND #( WHEN quickfixes IS NOT INITIAL THEN quickfixes-
\rightarrowexport to xstring( ) )
   ).
ENDMETHOD.
METHOD build move quickfixes.
  quickfixes = cl ci quickfix creation=>create quickfix alternatives( ).
  add move to assignment op fix(
     EXPORTING procedure = procedure
```

```
 statement = statement
     CHANGING quickfixes = quickfixes
  \lambda.
ENDMETHOD.
METHOD add move to assignment op fix.
  DATA(fix) = CAST if ci_quickfix_abap_actions( quickfixes->create_quickfix( ) ).
  DATA(move info) = parse move( statement ). fix->replace_by(
    p new code tab = CONV #( construct equiv assignment( move info ) )
     p_context = cl_ci_quickfix_abap_context=>create_from_comp_procs_stmt(
      p_{\text{}action_{\text{}}stm} = statement
      p_proc_def = procedure
      p proc defs = proc defs
      p with end point = abap false
     )
   ).
  CAST if ci quickfix single( fix )->add docu from msgclass(
    p msg class = quickfix docu message class
    p_{\text{msg\_number}} = 001 ).
  CAST if ci quickfix single( fix )->enable automatic execution( ).
ENDMETHOD.
METHOD compute_statement_checksum.
   get_stmt_checksum(
    EXPORTING p\_proc\_def = procedurep index stmt = statement-idx
     CHANGING p_checksum = checksum
   ).
ENDMETHOD.
METHOD flatten tokens.
  code = REDUCE #( INIT str = ``FOR tok IN tokens NEXT str = \{\text{str } \} tok-str \} ).
ENDMETHOD.
METHOD parse_move.
   move_info-is_corresponding = xsdbool( statement-keyword = 'MOVE-CORRESPONDING' ).
   move_info-is_exact = xsdbool( statement-tokens[ 2 ]-str = 'EXACT' AND 
statement-tokens[ 2 ]-refs IS INITIAL ).
  DATA(start_of_source) = COND #( WHEN move_info-is_exact = abap_true THEN 3 ELSE 2 ).
  DATA(found to) = abap false.LOOP AT statement-tokens FROM start of source ASSIGNING FIELD-SYMBOL(<token>).
     IF <token>-refs IS INITIAL AND <token>-str = 'TO'.
      found to = abap true.
     ELSEIF <token>-refs IS INITIAL AND <token>-str = '?TO'.
       move_info-is_cast = abap_true.
      found to = abap true.
     ELSEIF found_to = abap_false.
      INSERT <token> INTO TABLE move info-source.
     ELSE.
       INSERT <token> INTO TABLE move_info-target.
     ENDIF.
   ENDLOOP.
ENDMETHOD.
```

```
METHOD construct_equiv_assignment.
```

```
DATA(1hs) = flatten tokens( move info-target ).DATA(rhs) = flatten tokens( move info-source ). DATA(operator) = COND #(
    WHEN move info-is corresponding = abap true THEN `CORRESPONDING`
    WHEN move info-is exact = abap true THEN `EXACT`
    WHEN move info-is cast = abap true THEN \text{CAST} ).
  DATA(needs inner exact) = xsdbool(move info-is corresponding = abap true ANDmove info-is exact = abap true ).
  DATA(flat new statement) = COND #( WHEN operator IS INITIAL
      THEN |{ lhs } = { rhs }|
      ELSE \begin{bmatrix} \{ \ \end{bmatrix} lhs \begin{bmatrix} = \{ \ \end{bmatrix} operator \} #( \{ \ \end{bmatrix} COND #( WHEN move_info-is_corresponding =
abap true THEN | BASE ( { lhs } ) | ) }| &\overline{f} COND #( WHEN needs inner exact = abap true THEN
|EXACT \#({ } rhs | \rangle | ELSE rhs \rangle \rangle | \rangle.
  new statement = break into lines( flat new statement ).
ENDMETHOD.
METHOD break into lines.
   CONSTANTS allowed_line_length TYPE i VALUE 255.
  DATA(remaining chunk) = strlen(code).
  WHILE remaining chunk > 0.
    DATA(already chopped chars) = lines( code lines ) * allowed line length.
     DATA(chars_to_chop) = COND #( WHEN remaining_chunk > allowed_line_length THEN 
allowed line length ELSE remaining chunk ).
     INSERT code+already_chopped_chars(chars_to_chop) INTO TABLE code_lines.
    remaining chunk - chars to chop.
   ENDWHILE.
ENDMETHOD.
METHOD build compute quickfixes.
  quickfixes = cl ci quickfix_creation=>create_quickfix_alternatives().
  add delete compute fix(
     EXPORTING procedure = procedure
                statement = statement
     CHANGING quickfixes = quickfixes
   ).
ENDMETHOD.
METHOD add_delete_compute_fix.
  DATA(fix) = CAST if ci quickfix abap actions( quickfixes-)create quickfix() ). fix->replace_by(
    p new code =
     p_context = cl_ci_quickfix_abap_context=>create_from_comp_procs_tokens(
      p action stmt = statement
       p_proc_def = procedure
      p proc defs = proc defs
       p_from_token = 1
     )
   ).
   ASSIGN statement-tokens[ 2 ] TO FIELD-SYMBOL(<second_token>).
   IF <second_token>-refs IS INITIAL AND <second_token>-str = 'EXACT'.
     fix->replace_by(
      p newcode =p_context = cl_ci_quickfix_abap_context=>create_from_comp_procs_tokens(
        p action stmt = statement
```

```
p proc_def = procedure
        p proc defs = proc defs
        p from token = 2
       )
     ).
    DATA(rhs context) = cl ci quickfix abap context=>create from comp procs tokens(
       p_proc_defs = proc_defs
      p proc def = procedure
      p action stmt = statement
       p_from_token = 5
       p_to_token = lines( statement-tokens )
     ).
     fix->insert_before(
      p_new_code = \Gamma EXACT #(\Gammap context = rhs context
     ).
     fix->insert_after(
      p new code = \dot{ })
      p context = rhs context
     ).
   ENDIF.
  cast if ci quickfix single( fix )->add docu from msgclass(
     p_msg_class = quickfix_docu_message_class
    p msg number = 002 ).
  CAST if ci quickfix single( fix )->enable automatic execution( ).
ENDMETHOD.
ENDCLASS.
Unit tests:
CLASS simple_moves DEFINITION FINAL FOR TESTING
   DURATION SHORT
   INHERITING FROM cl_ci_test_verify
   RISK LEVEL HARMLESS.
PRIVATE SECTION.
   CONSTANTS cut_name TYPE sci_chk VALUE 'CL_CI_TEST_DOCU_EXAMPLE'.
  TYPES ty expected quickfix TYPE STANDARD TABLE OF string WITH EMPTY KEY.
  METHODS move report FOR TESTING RAISING cx static check.
  METHODS compute report FOR TESTING RAISING cx static check.
   METHODS assert_finding
     IMPORTING finding_code TYPE sci_errc
              position TYPE cl ci test docu example=>ty position
               expected_quickfixed_code TYPE ty_expected_quickfix
    RAISING cx static check.
ENDCLASS.
CLASS simple_moves IMPLEMENTATION.
METHOD move report.
  DATA(test report) = CONV sobj name('RS CI TEST DOCU EXAMPLE 1').
   run(
     p_variant = 'DOCU_EXAMPLE'
```

```
 p_obj_type = 'PROG'
   p_obj_name = test_report
  p create quickfixes = abap true
\lambda.
 assert_finding(
  finding code = cl ci test docu example=>finding codes-simple move
  position = VALUE #( include = test_report line = 23 column = 2 )
  expected quickfixed code = VALUE #(
    ('<sup>ths</sup> = <math>rhs</math>.) )
 ).
 assert_finding(
  finding_code = cl_ci_test_docu_example=>finding_codes-simple_move
  position = VALUE #( include = test report line = 26 column = 2 )
  expected quickfixed code = VALUE #(
    ( `lhs = lines( tab of int ).` )
   )
 ).
 assert_finding(
  finding code = cl ci test docu example=>finding codes-simple move
  position = VALUE #( include = test report line = 28 column = 2 )
  expected quickfixed code = VALUE #(
    ( `lhs = lcl=>return_int( ).` )
   )
 ).
 assert_finding(
   finding_code = cl_ci_test_docu_example=>finding_codes-simple_move
  position = VALUE #( include = test report line = 29 column = 2 )
  expected quickfixed code = VALUE #(
    ( `lhs = lcl=>return int from two pars( par 1 = lhs par 2 = lhs ).` )
   )
 ).
 assert_finding(
  finding_code = cl_ci_test_docu_example=>finding_codes-simple_move
  position = VALUE #( include = test report line = 38 column = 2 )
  expected quickfixed code = VALUE #(
    ( `lhs struct = CORRESPONDING #( BASE ( lhs struct ) rhs struct ).` )
   )
 ).
 assert_finding(
   finding_code = cl_ci_test_docu_example=>finding_codes-simple_move
  position = VALUE #( include = test report line = 39 column = 2 )
  expected quickfixed code = VALUE #(
    ( `lhs = EXACT #( rhs ). )\lambda ).
 assert_finding(
  finding code = cl ci test docu example=>finding codes-simple move
  position = VALUE #( include = test report line = 48 column = 4 )
  expected quickfixed code = VALUE #(
    (Sub = CAST #(Sup)).
   )
 ).
 assert_finding(
  finding code = cl ci test docu example=>finding codes-simple move
  position = VALUE #( include = test report line = 49 column = 4 )
 expected quickfixed code = VALUE #(
```

```
 ( `lhs_struct = CORRESPONDING #( BASE ( lhs_struct ) EXACT #( rhs_struct ) ).` )
    \lambda ).
ENDMETHOD.
METHOD compute report.
   DATA(test_report) = CONV sobj_name( 'RS_CI_TEST_DOCU_EXAMPLE_2' ).
   run(
     p_variant = 'DOCU_EXAMPLE'
    p\_obj\_type = 'PROG' p_obj_name = test_report
     p_create_quickfixes = abap_true
   ).
   assert_finding(
    finding code = cl ci test docu example=>finding codes-compute
    position = VALUE #( include = test report 1\overline{1}ne = 8 column = 2 )
    expected quickfixed code = VALUE #(
      (i \text{var } 1 = \text{var } 2 + \text{var } 3. )
     )
   ).
   assert_finding(
     finding_code = cl_ci_test_docu_example=>finding_codes-compute
    position = VALUE #( include = test_report line = 10 column = 2 )
    expected quickfixed code = VALUE #(
      ('var_1 = EXACT  #('var_2 + var_3 ).)\lambda ).
   assert_finding(
    finding code = cl ci test docu example=>finding codes-compute
    position = VALUE #( include = test report line = 22 column = 2 )
    expected quickfixed code = VALUE #(
      ( `sub ?= sup. `)
     )
   ).
ENDMETHOD.
METHOD assert_finding.
   DATA(error_message) = check(
    p_{\text{test}} = \text{cut\_name}p\code>code = finding code
     p_sobjtype = 'PROG'
     p_sobjnname = position-include
    p_line = position-line<br>p_col = position-colum
                 = position-column
   ).
   IF error_message IS NOT INITIAL.
    cl abap unit assert=>fail(
      msg = error messagequit = if abap unit constant=>quit-no
     ).
   ELSE.
     DATA(quickfix_tester) = NEW cl_ci_quickfix_testing( ).
    quickfix tester->set( p detail = result list[
        sobjtype = 'PROG'
        sobjname = position-include
        line = CONV #( position-line )
```

```
 col = CONV #( position-column )
      ]-detail ).
    DATA(errors) = VALUE cl ci quickfix testing=>t errmsgs().
    DATA(quickfixed_sources) = VALUE cl_ci_quickfix_testing=>t_result_sources().
    DATA(quickfix okay) = quickfix tester->check quickfixes(
       EXPORTING
         p_program = position-include
         p_expected_quickfixes = VALUE #( (
          qf code = 'OFIX1' replacements = VALUE #( (
             include = position-include
             from_line = position-line
            to \overline{\text{line}} = position-line + lines( expected_quickfixed_code ) - 1
            by = CONV #( expected quickfixed code )
 ) )
         ) )
       IMPORTING
        p err msgs = errors
        p result sources = quickfixed sources
     ).
    IF quickfix okay = abap false.
      DATA(first error) = errors[ 1 ].
       cl_abap_unit_assert=>assert_true(
        act = quickfix okay
         msg = |Quickfix error: { first_error-msg }. Erroneous line: { 
quickfixed sources[ include = first error-include ]-source[ first error-line ] }|
         quit = if_abap_unit_constant=>quit-no
       ).
     ENDIF.
   ENDIF.
ENDMETHOD.
```
#### <span id="page-33-0"></span>ENDCLASS.

#### *Message class CI\_DOCU\_EXAMPLE*

001 Replace MOVE by assignment operator (Long text: This quickfix replaces a MOVE statement by the equivalent modern version using the assignment operator '='.)

<span id="page-33-1"></span>002 Delete COMPUTE

#### *First test report*

REPORT rs\_ci\_test\_docu\_example\_1.

```
CLASS lcl DEFINITION.
PUBLIC SECTION.
   CLASS-METHODS return_int
     RETURNING VALUE(an_int) TYPE i.
   CLASS-METHODS return_int_from_two_pars
     IMPORTING par_1 TYPE i
              par 2 TYPE i
    RETURNING VALUE(an int) TYPE i.
ENDCLASS.
```
CLASS lcl IMPLEMENTATION.

```
 METHOD return_int.
   ENDMETHOD.
  METHOD return int from two pars.
   ENDMETHOD.
ENDCLASS.
START-OF-SELECTION.
   DATA lhs TYPE i.
   DATA rhs TYPE i.
   MOVE rhs TO lhs.
   DATA tab_of_int TYPE STANDARD TABLE OF i.
   MOVE lines( tab_of_int ) TO lhs.
  MOVE lcl=>return int( ) TO lhs.
  MOVE lcl=>return int from two pars( par 1 = lhs par 2 = lhs ) TO lhs.
   TYPES:
    BEGIN OF ty struct,
        comp_1 TYPE i,
        comp_2 TYPE i,
     END OF ty_struct.
   DATA rhs_struct TYPE ty_struct.
   DATA lhs_struct TYPE ty_struct.
   MOVE-CORRESPONDING rhs_struct TO lhs_struct.
   MOVE EXACT rhs TO lhs.
   CLASS sub_lcl DEFINITION
       INHERITING FROM lcl.
   ENDCLASS.
   START-OF-SELECTION.
    DATA sub TYPE REF TO sub_lcl.
    DATA sup TYPE REF TO lcl.
     MOVE sup ?TO sub.
    MOVE-CORRESPONDING EXACT rhs struct TO lhs struct.
Second test report
REPORT rs_ci_test_docu_example_2.
START-OF-SELECTION.
   DATA var_1 TYPE i.
   DATA var_2 TYPE i.
   DATA var_3 TYPE i.
  COMPUTE var 1 = var 2 + var 3.
  var_1 = var_2 + var_3.
 COMPUTE EXACT var 1 = var_2 + var_3.
CLASS cl_sup DEFINITION.
ENDCLASS.
CLASS cl sub DEFINITION
     INHERITING FROM cl_sup.
```
ENDCLASS.

END-OF-SELECTION. DATA sup TYPE REF TO cl\_sup. DATA sub TYPE REF TO cl\_sub.

COMPUTE sub ?= sup.

#### **www.sap.com/contactsap**

© 2018 SAP SE or an SAP affiliate company. All rights reserved.<br>No part of this publication may be reproduced or transmitted in any form or for any purpose without the express permission of SAP SE or an SAP affiliate compa

The information contained herein may be changed without prior notice. Some software products marketed by SAP SE and its distributors contain proprietary software components of other software vendors.<br>National product speci

These materials are provided by SAP SE or an SAP affiliate company for informational purposes only, without representation or warranty of any kind, and SAP or its affiliated companies shall not be liable<br>for errors or omis

In particular, SAP SE or its affiliated companies have no obligation to pursue any course of business outlined in this document or any related presentation, or to develop or release any functionality are<br>mentioned therein. cautioned not to place undue reliance on these forward-looking statements, and they should not be relied upon in making purchasing decisions.

SAP and other SAP products and services mentioned herein as well as their respective logos are trademarks or registered trademarks of SAP SE (or an SAP affiliate company) in Germany and other the company) in Germany and o information and notices.

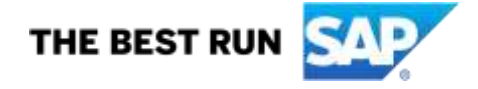